# МІНІСТЕРСТВО ОСВІТИ І НАУКИ УКРАЇНИ НАЦІОНАЛЬНИЙ ТЕХНІЧНИЙ УНІВЕРСИТЕТ «ДНІПРОВСЬКА ПОЛІТЕХНІКА»

## **ПОКАЖЧИКИ І МАСИВИ С \ С ++ У ПРИКЛАДАХ**

Методичні вказівки для самостійної роботи з дисципліни «Програмування і алгоритмічні мови»

для бакалаврів напряму підготовки 12 Інформаційні технології та 17 Електроніка та телекомунікації

> Дніпро 2020

МІНІСТЕРСТВО ОСВІТИ І НАУКИ УКРАЇНИ НАЦІОНАЛЬНИЙ ТЕХНІЧНИЙ УНІВЕРСИТЕТ «ДНІПРОВСЬКА ПОЛІТЕХНІКА»

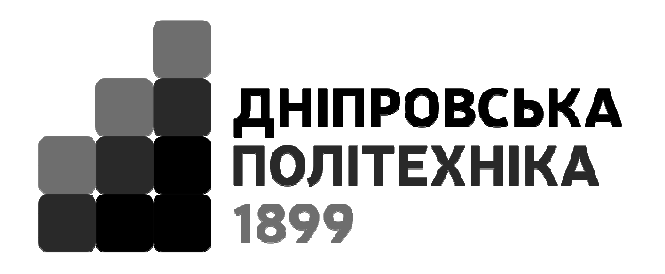

# **ІНСТИТУТ ЕЛЕКТРОЕНЕРГЕТИКИ Факультет інформаційних технологій**

*Кафедра безпеки інформації та телекомунікацій* 

# **ПОКАЖЧИКИ І МАСИВИ С \ С ++ У ПРИКЛАДАХ**

Методичні вказівки для самостійної роботи з дисципліни «Програмування і алгоритмічні мови»

для бакалаврів напряму підготовки 12 Інформаційні технології та 17 Електроніка та телекомунікації

> Дніпро 2020

Покажчики і масиви С \ С ++ у прикладах. Методичні вказівки до виконання лабораторних робіт з дисципліни «Програмування і алгоритмічні мови» для бакалаврів напряму підготовки 12 Інформаційні технології та 17 Електроніка та телекомунікації/ Г.М. Саксонов, О.А. Жукова, Сєчкін І.А. – Дніпро: НТУ «ДП», 2020. – 17 с.

Автори: Г.М. Саксонов, О.А. Жукова, Сєчкін І.А.

Затверджено методичною комісією за напрямом Кібербезпека (протокол № 2 від.08.02.2020) за поданням кафедри безпеки інформації та телекомунікацій (протокол № 7 від 25.02.2020).

Відповідальний за випуск зав. кафедри БІТ В.І. Корнієнко, д-р техн. наук, проф.

# **ЗМІСТ**

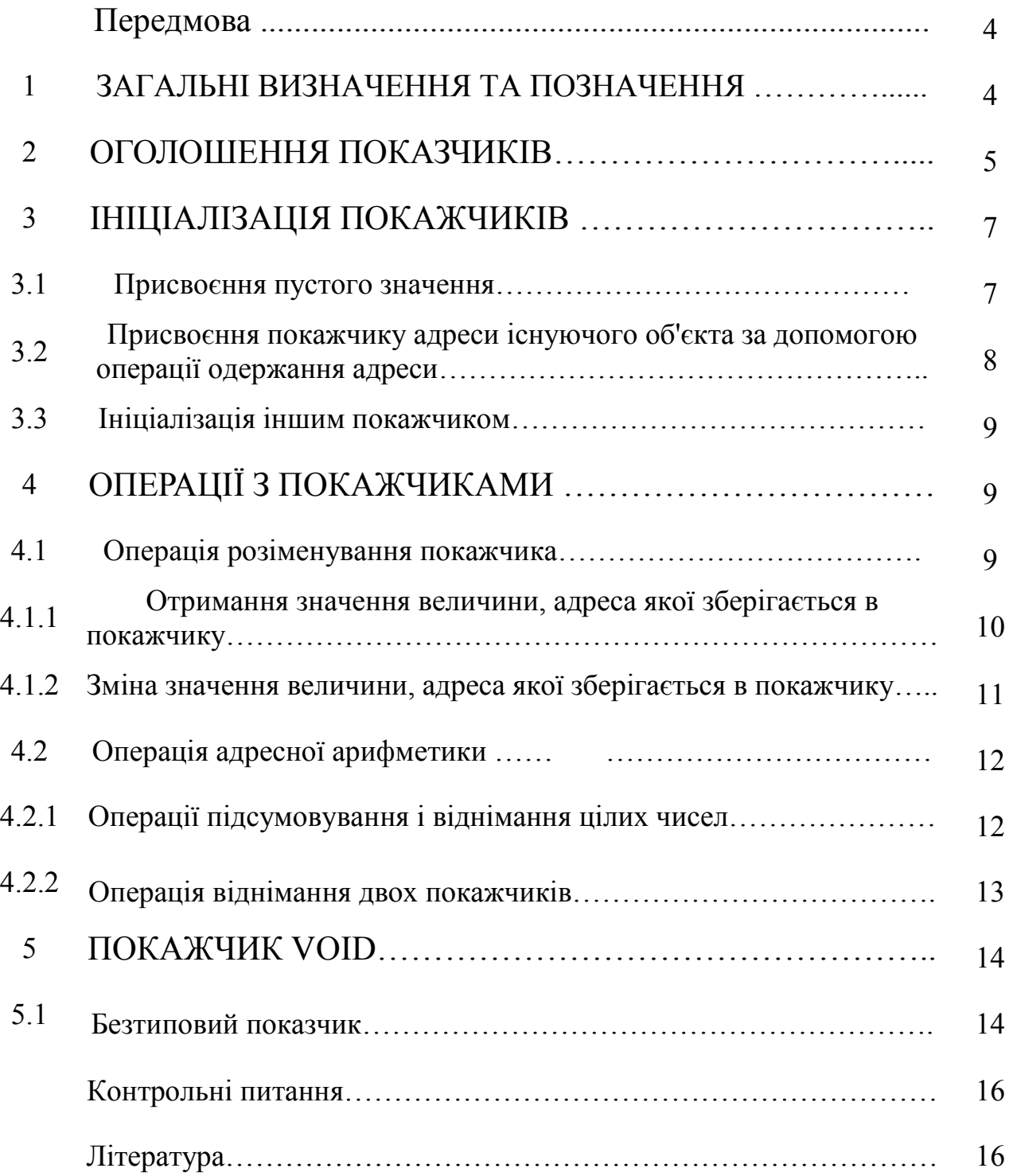

### **ПЕРЕДМОВА**

Покажчики в мови C / C ++ в використовуються набагато інтенсивніше, аніж в інших мовах, тому що іноді деякі обчислення виразити можливо лише за їх допомогою, а частково й тому, що з ними утворюються більш компакті та ефективніші програми, аніж програми з використанням звичайних засобів. Існує твердження – аби стати знавцем C / C ++ , потрібно бути спеціалістом з використання покажчиків.

Отже ці методичні вказівки (автори мають таку надію) допоможуть з цим розібратися.

### **1***.* **ЗАГАЛЬНІ ВИЗНАЧЕННЯ ТА ПОЗНАЧЕННЯ**

 Поняття змінної можна визначити як ім'я елементу пам'яті, в якому зберігається значення вказаного типу. Кожен елемент пам'яті має свою унікальну адресу.

 На рис 1 показана умовна схема, на якому змінна *X***,** що має значення **134**, а умовна адреса елементу пам'яті, де зберігається ця змінна, дорівнює **00AF.** 

$$
\begin{array}{c|c}\n\textbf{00AF} \\
\hline\n\textbf{X} \\
\hline\n134\n\end{array}
$$

Рис 1. Умовне позначення змінної *Х* в оперативній пам'яті

В мові C / C ++ розрізняють три види покажчиків - покажчики на об'єкт певного типу даних (в подальшому просто покажчиком), на функцію і безтіповий покажчик, що відрізняються властивостями і набором допустимих операцій. Покажчик не є самостійним типом даних, він завжди пов'язаний з будь-яким іншим конкретним типом даних.

З поняттям покажчик тісно пов'язана операція взяття адреси змінної.

Для визначення адреси змінної програма може використовувати операцію знаходження адреси (*&*).

Для виведення адреси змінної функцією *printf* використовується модифікатор *% p*.

Наприклад, в наступній програмі для знаходження адреси використовується операція *&*, а для виведення на екран адреси змінної функція *printf* c модифікатором *% d*:

*#include <stdio.h> #include <locale.h>* 

*void main()* 

```
{ setlocale(LC_ALL,"Russian"); 
           int X=134;
```

```
 printf("Значення змінної X - %d\n", &count); 
 printf("Адреса змінної X - %p\n", &salary);
```
*}* 

Після компіляції і виконання цієї програми на екран буде виведено:

```
Значення змінної X - 134
```
*Адреса змінної X* - *00AF*

Схема розташування змінної *X* в пам'яті показана на рис. 1.

## **2 .ОГОЛОШЕННЯ ПОКАЗЧИКІВ**

Покажчик - це змінна, значеннями якої є адреси в оперативній пам'яті.

Для зберігання покажчиків в програмі необхідно оголосити змінну (зміннавказівник). Для оголошення покажчика необхідно вказати тип значення, на яке вказує покажчик (наприклад, *int*, *float*, і т. п.) та поставити зірочку (*\**) перед ім'ям змінної.

Покажчик на об'єкт містить адресу області пам'яті, в якій зберігаються дані певного типу (основного або складеного). Найпростіше оголошення покажчика на об'єкт (в подальшому просто покажчик) має вигляд:

*тип \* ім'я;* 

Зірочка відноситься безпосередньо до імені. Для того, щоб оголосити кілька покажчиків, потрібно ставити її перед ім'ям кожного з них. Наприклад, в операторі *int \* a, b, \* c;* описуються два покажчика на ціле з іменами *а* та *с* а також ціла змінна *b*.

Покажчик може бути константою або змінною:

 *int \* pi*; // покажчик на цілу змінну.

*const int \* pci;* // покажчик на цілу константу.

 Після оголошення покажчика бажано форматувати його нулем *(NULL)*. Наприклад, в наступній програмі оголошується покажчик *int \* ptr* .

```
#include <stdio.h> 
#include <locale.h> 
void main() 
{ 
setlocale (LC_ALL,"Russian"); 
       int X = 134; 
       int * ptr=0;
printf("Адреса змінної X - %p\n", &X);
printf("Значення змінної X - %d\n", X); 
printf("Адреса змінної ptr - %p\n", &ptr); 
printf("Значення змінної ptr - %p\n", &ptr);
}
```
Після компіляції і виконання програми на екран (див. рис. 2) буде виведено:

> *Адреса змінної X - 00AF Значення змінної X - 134*

*Адреса змінної ptr - 00B4* 

*Значення змінної ptr – 0000* 

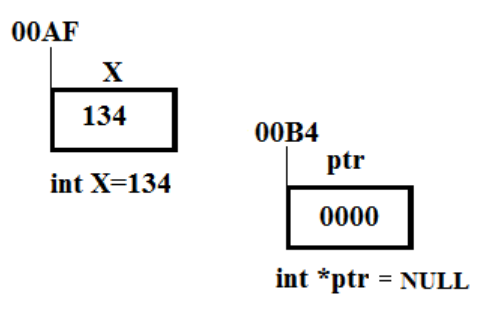

Рис 2. Умовне позначення значень і адрес змінної *Х* і покажчика *ptr* в пам'яті

### **3. ІНІЦІАЛІЗАЦІЯ ПОКАЖЧИКІВ**

При визначенні покажчика треба прагнути виконати його ініціалізацію, тобто присвоєння початкового значення. Ненавмисне використання неініціалізованих покажчиків – поширене джерело помилок в програмах. Існують наступні основні способи ініціалізації покажчика.

#### **3.1 Присвоєння пустого значення**

 $int^* X = NULL;$ *int*  $*Y = 0$ *:* 

У першому рядку використовується константа *NULL*, яка визначається в деяких заголовочний файлах мови С як покажчик, значення якого дорівнює нулю. Оскільки гарантується, що об'єктів з нульовою адресою немає, порожній покажчик можна використовувати для перевірки того, чи посилається покажчик на конкретний об'єкт чи ні.

Приклад фрагменту програми з ініціалізацією нулем наведено вище.

7

## **3.2. Присвоєння покажчику адреси існуючого об'єкта за допомогою операції одержання адреси**

Наприклад, в програмі оголошується покажчик *int \* pt,* якому присвоєно адресу змінної *X:* 

```
 #include <stdio.h> 
 #include <locale.h> 
void main() 
{ 
setlocale(LC_ALL,"Russian"); 
       int X = 134; 
       int* ptr=&X;
printf("Адреса змінної X - %p\n", &X); 
printf("Значення змінної X - %d\n", X); 
printf("Адреса змінної ptr - %p\n", &ptr); 
printf("Значення змінної ptr - %p\n", &ptr);
}
```
У першому рядку використовується константа *NULL*, визначена в деяких заголовочний файлах С як покажчик, значення якого дорівнює нулю. Оскільки гарантується, що об'єктів з нульовим адресою немає, порожній покажчик можна використовувати для перевірки того, посилається покажчик на конкретний об'єкт чи ні. Приклад програми з ініціалізацією нулем наведено вище.

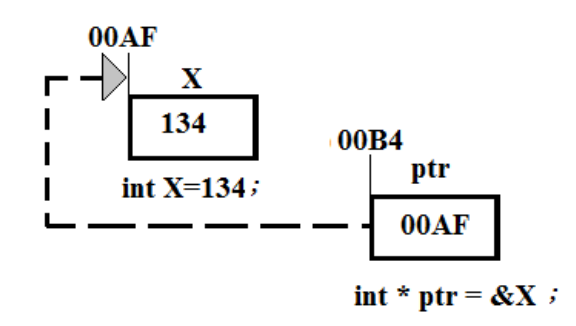

Рис 3. Умовне позначення адресів та значеньзмінної *Х* і покажчика *ptr*

#### **3.3. Ініціалізація іншим покажчиком**

В наступній програмі оголошується покажчик *int \* ptr,* якому було присвоєно адресу змінної *X* (див. рис. 4):

*int X = 134;* 

*int* \* *ptr*= $\&X$ ;

 *int \* pdd = ptr;* 

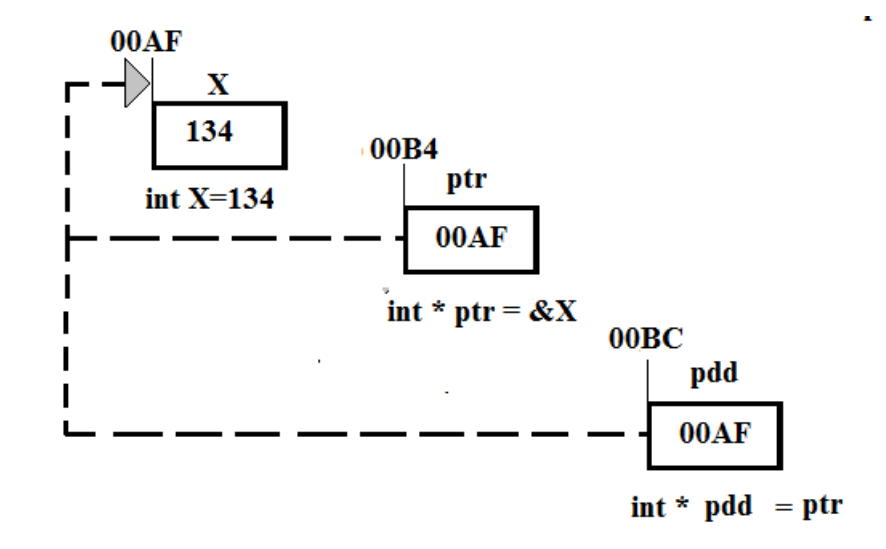

Рис 4. Умовна схема значень і адрес змінної *Х* і покажчиків *ptr* і *pdd*

## **4. ОПЕРАЦІЇ З ПОКАЖЧИКАМИ**

#### **4.1 Операція розіменування покажчика**

Операція розіменування (розадресаціі) покажчика призначена для доступу до комірки пам'яті, адреса якої зберігається в покажчику.

Операція розіменування покажчика *name* має вигляд *\* name*. Цю дію можна висловити словами «значення за адресою, яка записана в *name*».

Цю операцію можна використовувати як для отримання, так і для зміни значення величини, на яку цей покажчик «вказує» (якщо вона не оголошена як константа).

## **4.1.1 Отримання значення величини, адреса якої зберігається в покажчику**

Розглянемо фрагмент коду програми і схему її змінних (рис 5).

*int X=134;* 

*int* \* *ptr*= $\&X$ *:* 

 *int Y= \* ptr***; //** Набуття значення величини, адреса якої зберігається в покажчику *ptr*

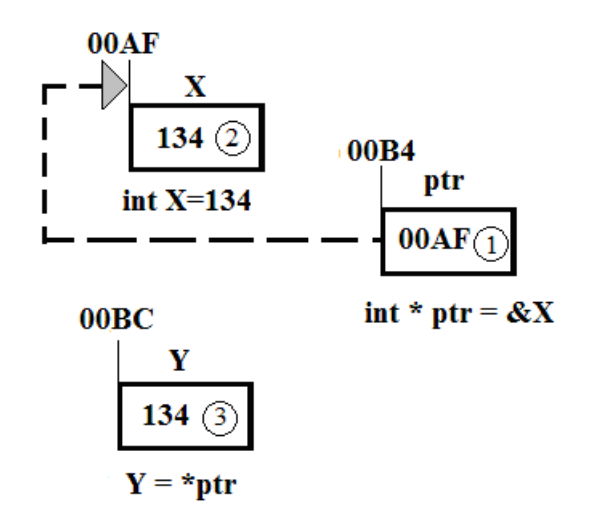

Рис 5. Умовна схема отримання значення величини *Y*

Оператор *int Y = \* ptr* виконує дві операції:

- операцію розіменування покажчика;
- операцію присвоювання.

Операція розіменування має вищий пріоритет у порівнянні з операцією присвоєння, і тому виконується першою.

Дію оператора *int Y = \* ptr* можна умовно уявити як послідовне виконання наступних дій:

- читати адресу, збережену в покажчику *ptr (00AF);*
- отримати значення, що знаходиться за цією адресою *(134);*
- присвоїти змінної *Y* результат попередньої дії.

#### **4.1.2 Зміна значення величини, адреса якої зберігається в покажчику**

Розглянемо фрагмент кода програми:

*int X=134; int Y=555; int \* ptr=&X; \* ptr=Y;* 

Умовна схема її змінних зображена на рис 5.

Оператор *\* ptr = Y* послідовно виконує дві операції: операцію розіменування покажчика, а потім операцію присвоювання.

Операція розіменування покажчика має вищий пріоритет у порівнянні з операцією присвоєння, і тому виконується першої

Дія оператора *\* ptr = Y* можна умовно уявити як послідовне виконання наступних дій:

- читати адресу, збережену в покажчику *ptr (00AF);*
- $\blacksquare$  присвоїти змінної розташованої за цією адресою значення змінної  $\boldsymbol{Y}$ ;

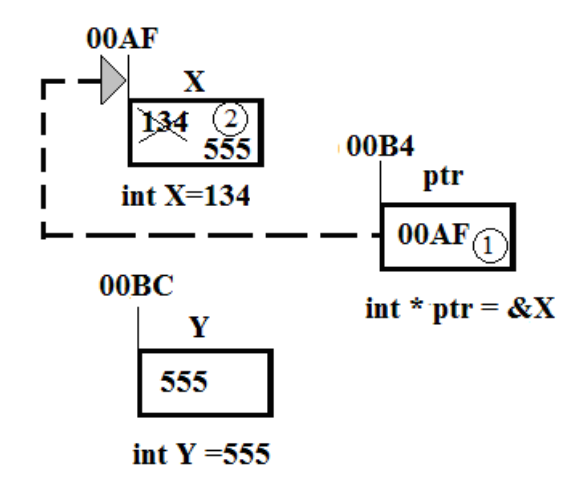

Рис 5. Умовна схема зміни величини, адреса якої зберігається в покажчику

#### **4.2 Операції адресної арифметики**

#### **4.2.1 Операції підсумовування і віднімання цілих чисел**

У мові С / С ++ допустимі арифметичні операції над покажчиками: підсумовування покажчика з цілим числом і віднімання з покажчика цілого числа. Результатом цих операцій буде нова адреса. Операція підсумовування покажчика з цілим числом «пересуває» покажчик в бік збільшення адреси, а операція віднімання – в бік зменшення адреси.

Для всіх покажчиків адреса збільшується або зменшується на величину, яка дорівнює розміру об'єкта того типу, на який вони вказують. Тому покажчик завжди посилається на об'єкт з типом, тотожним базового типу покажчика.

Розглянемо фрагмент коду програми:

*float M= 0.567; float N= -12.45; float K= 109; float L= 23.002; float \*ptr =*  $\&N$ *; ptr = ptr + 2; ptr = ptr – 3;* 

 Умовна схема зміни значень покажчика *ptr* при послідовному виконанні операцій додавання покажчика з цілим числом *3* і віднімання з нового значення покажчика числа *2*, показано на рис 6. При підсумовуванні значення покажчика збільшується на *2 \* sizeof (float)* байт, а при відніманні зменшується на *3 \* sizeof (float)* байт.

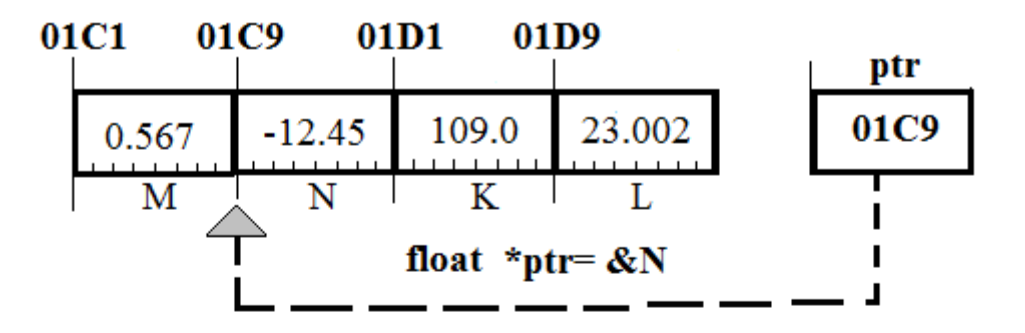

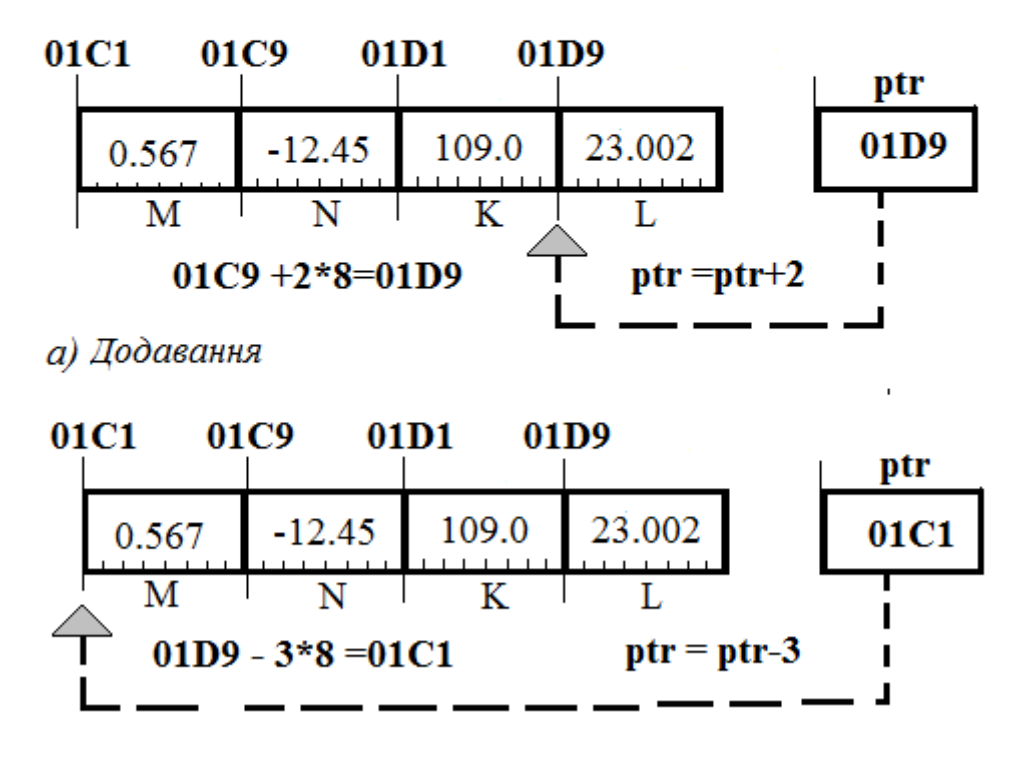

#### б) Віднімання

Рис 6. Умовна схема зміни покажчика при додаванні цілого числа *а* і віднімання з покажчика цілого числа *б* 

Для збільшення покажчика на одиницю можна користуватися операцією інкремента *ptr ++*, а для зменшення на одиницю *-* операцією декремента *ptr - -*.

#### **4.2.2 Операція віднімання двох покажчиків**

Завдяки виконанню операції віднімання двох покажчиків можна визначити кількість об'єктів, розташованих між адресами, на які вказують ці покажчики; алеж, при цьому вважається, що тип об'єктів збігається з базовим типом покажчиків. Всі інші арифметичні операції заборонені. А саме: не можна ділити і множити покажчики, підсумовувати два покажчика, виконувати над покажчиками побітові операції, підсумовувати покажчик зі значеннями, що мають тип *float* або *double* і т.п.

#### **5. ПОКАЖЧИК VOID**

Як відомо, при оголошенні змінної-покажчика необхідно вказувати його тип (наприклад, *int*, *float* і *char*). Вказівка типу дозволяє компілятору коректно виконати операції додавання і віднімання з покажчиком, умножаючи величину, яка додається або віднімається, на довжину типу для отримання зміщення. Однак, у деяких випадках цього робити не потрібно. Може виявитися, що в програмі досить просто отримати покажчик пам'яті, з яким вона буде працювати далі за призначенням.

У такому разі програма може створювати покажчик типу *void: void \*meinory\_pointer;* 

#### **5.1 Безтиповий показчик**

 Замість типу даних при оголошенні покажчика можна поставити ключове слово *void*. Дане ключове слово означає, що цей покажчик був описаний «на що завгодно», тобто просто адреса в пам'яті. Будь-який покажчик автоматично приводиться до типу *void\** – бестиповому покажчику *typeless pointer*. Інші покажчики, відповідно, називаються типізованим або тіпізованними *typed*. Приведення від *void \** до тіпізованного покажчика можливо за допомогою оператора явного приведення типу.

В мові C безтипові покажчики широко застосовуються для оперування шматками пам'яті або реалізації узагальнених функцій, які можуть працювати зі значеннями різних типів. В останньому випадку конкретний тип маскується за допомогою *void* («пустушка»).

14

В мові C існує особливий тип покажчиків – покажчики типу *void* або порожні покажчики. Ці покажчики використовуються в тому випадку, коли тип змінної невідомий. Так як *void* не має типу, то до нього не може бути застосована операція розадресації (взяття вмісту) і адресна арифметика, так як невідомо уявлення даних. Проте, якщо ми працюємо з покажчиком типу *void,* то нам доступні операції порівняння*.* 

Таким чином, при знайомстві з покажчиками в С/C ++ може скластися спрощене уявлення, що покажчики можуть вказувати тільки на окремі змінні вбудованих типів С/C ++, і що це просто ще одна, альтернативна форма доступу до таких змінних. У такому застосуванні покажчики були б приємним доповненням мови, але з дуже обмеженими можливостями.

При більш уважному вивченні покажчиків С/C ++ виявляється, що покажчик може бути адресою розміщення (вказувати на) будь-якого допустимого об'єкта в програмі: структури, об'єкта класу, массива, функции, або знову ж покажчика на деякий об'єкт, або покажчика на покажчик і так далі… Це робить покажчики мало не найпотужнішим інструментом програміста на C ++ ... але і найнебезпечнішим в сенсі можливих прихованих помилок.

15

### **Контрольні питання**

1. Дайте визначення покажчика.

2. Наведіть відомі Вам види покажчиків.

3. Яку операцію використовує програма для знаходження адреси? Наведіть приклад.

4. Який модифікатор використовується для виведення адреси змінної функцією *printf* ? Наведіть приклад.

5. Що таке ініціалізація покажчика?

6. Для чого призначена операція розіменування?

7. Який вигляд має операція розіменування покажчика *example*?

8. Які дві операції виконує оператор *float Z = \* ptr*?

9. Які арифметичні операції допустимі над покажчиками? Що буде результатом цих операцій?

10.Які арифметичні операції заборонені над покажчиками?

11. В якому разі програма може створювати покажчик типу *void*?Наведіть приклад.

#### **Література**

1. Эффетивный и современный С++. 42 рекомендации по использованию С++11 и С++14 [Текст] :учеб. пособие / Скотт Мейерс. – «Диалектика»,  $2019. - 304$  c.

2. Qt4/7+ Практическое программирование на С++ [Текст] :учеб. пособие / Андрей Боровский. – БХВ-Петербург, 2012. – 496 с.

3. Технология программирования на С++. Начальный курс. [Текст]:учеб.пособие / Николай Литвиненко. – БХВ-Петербург, 2016. – 288 с.

4. Эффективное программирование на С++. Практическое программирование на примерах. [Текст] : учеб. пособие / Барбара Му, Эндрю Кенинг. – «Вильямс», 2016. – 368 с.

5. Язык программирования С++. Базовый курс. [Текст] :учеб. пособие / Стенли Липпман, Жози Лажойе, Барбара Му. – «Диалектика», 2016. – 1120 с.

**Саксонов** Геннадій Михайлович **Жукова** Олена Андріївна **Сєчкін** Ігор Арнольдович

### **ПОКАЖЧИКИ І МАСИВИ С \ С ++ У ПРИКЛАДАХ**

Методичні вказівки до виконання лабораторних робіт з дисципліни «Програмування і алгоритмічні мови»

Видано в редакції авторів

Комп'ютерний дизайн, верстка та обробка – Г.М. Саксонов

Підписано до друку 16.03.2020. Формат 30х42/4. Папір офсет. Ризографія. Ум. друк. арк. 0,9. Обл.-вид. арк. 0,9. Тираж 5 пр. Зам. №

Національний технічний університет «Дніпровська політехніка» 49005, м. Дніпро, просп. Д. Яворницького, 19.